## Obsah

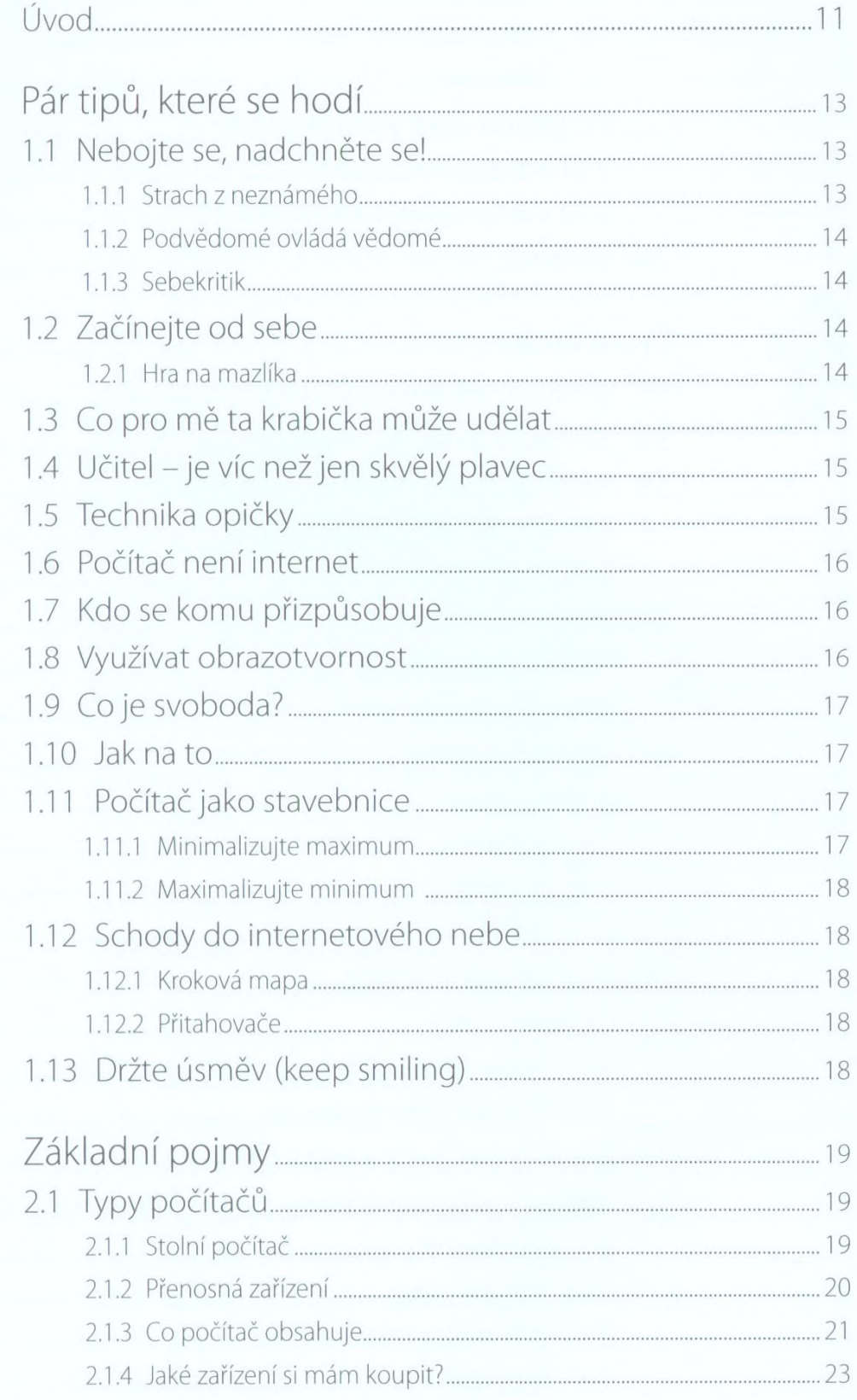

Obsah

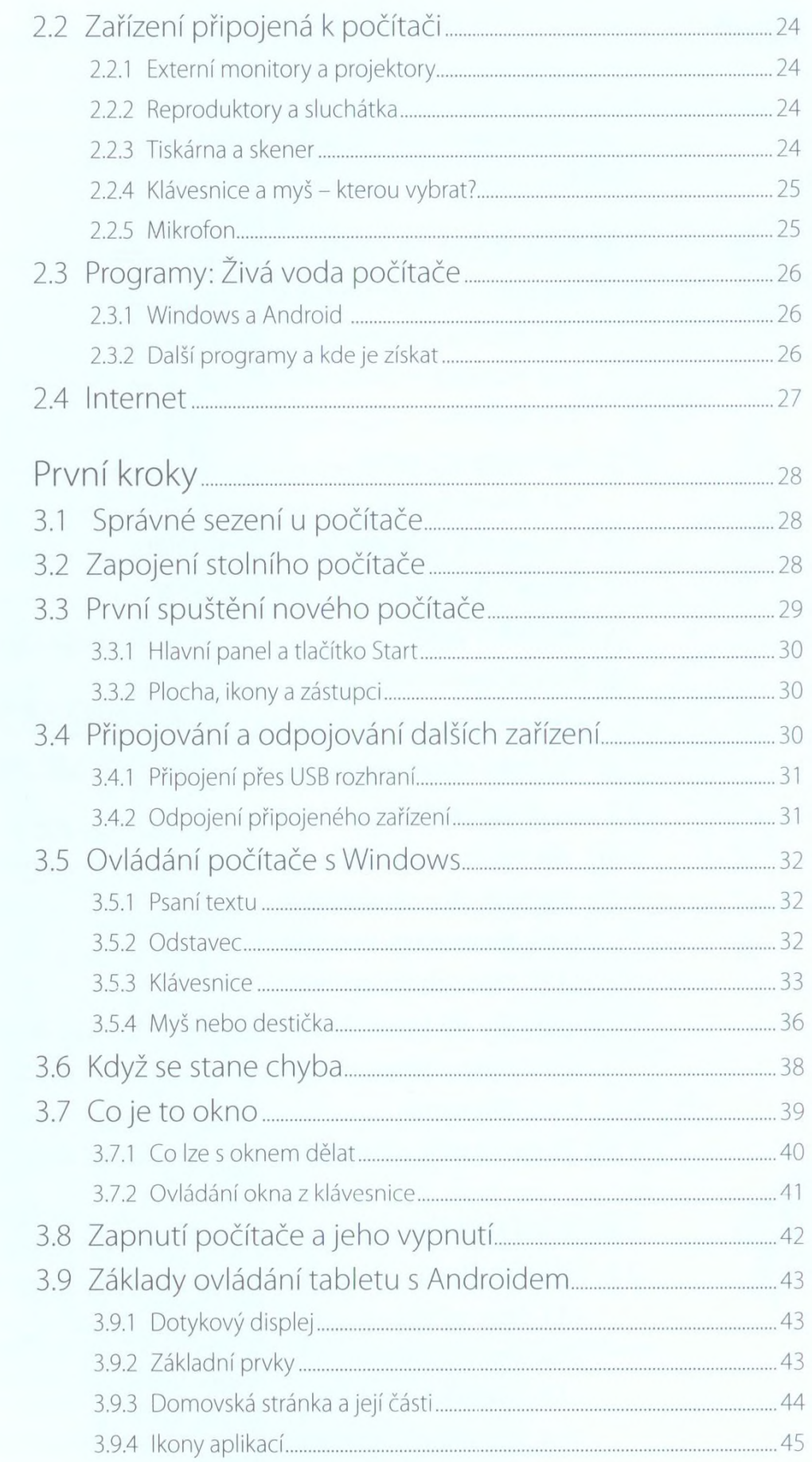

 $\overline{6}$ 

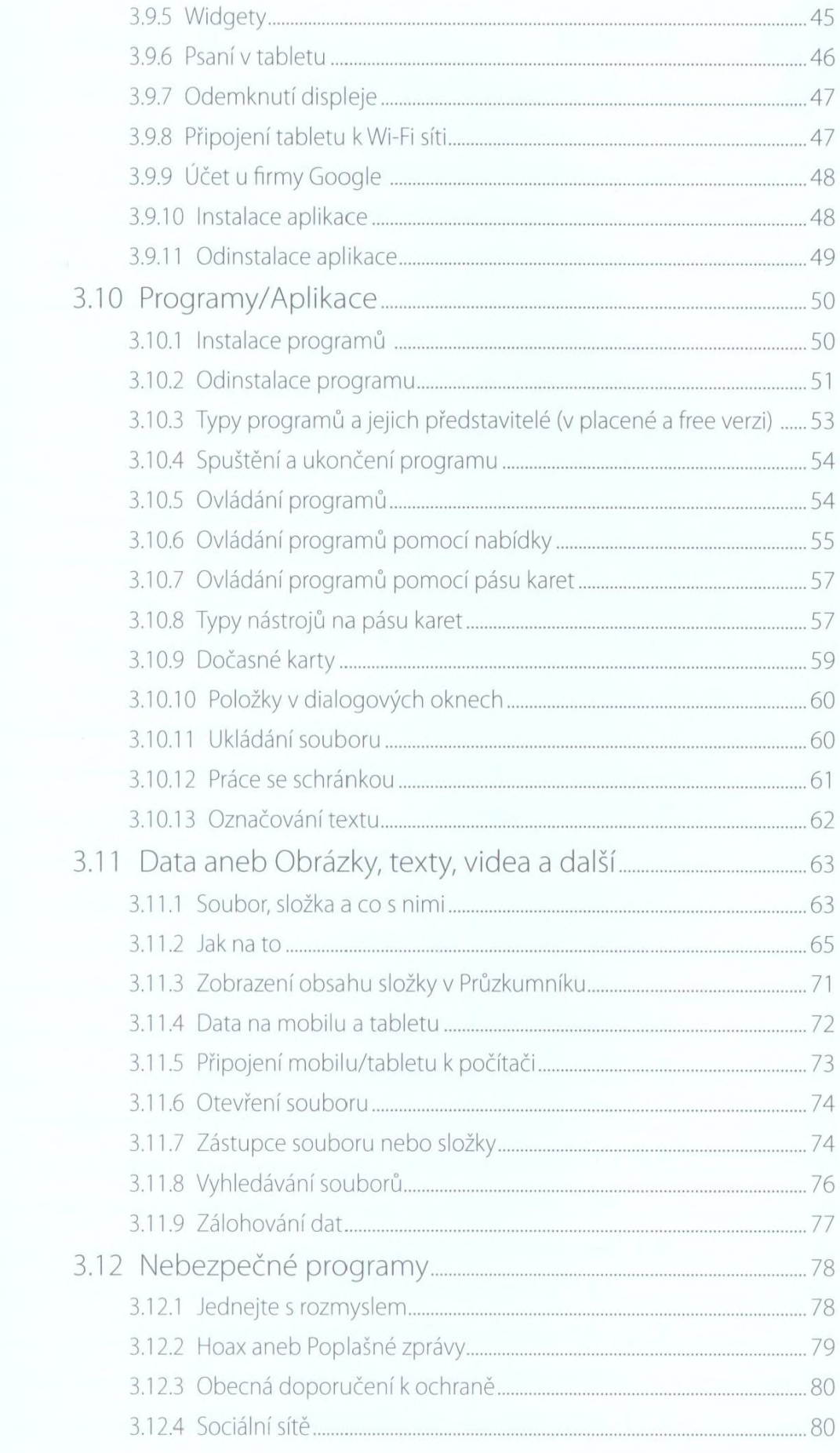

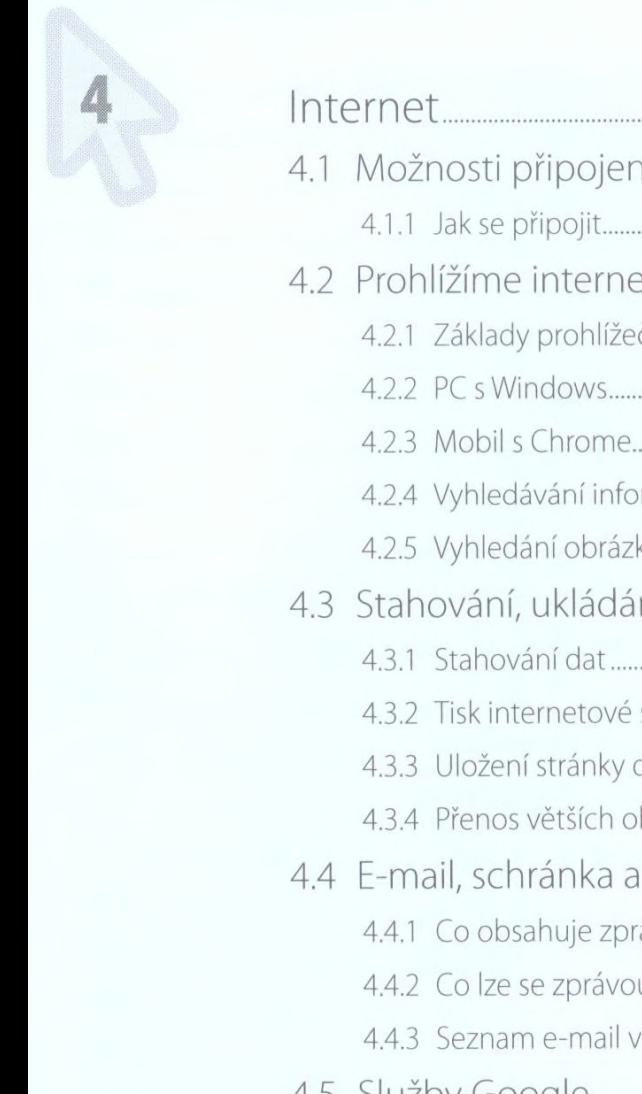

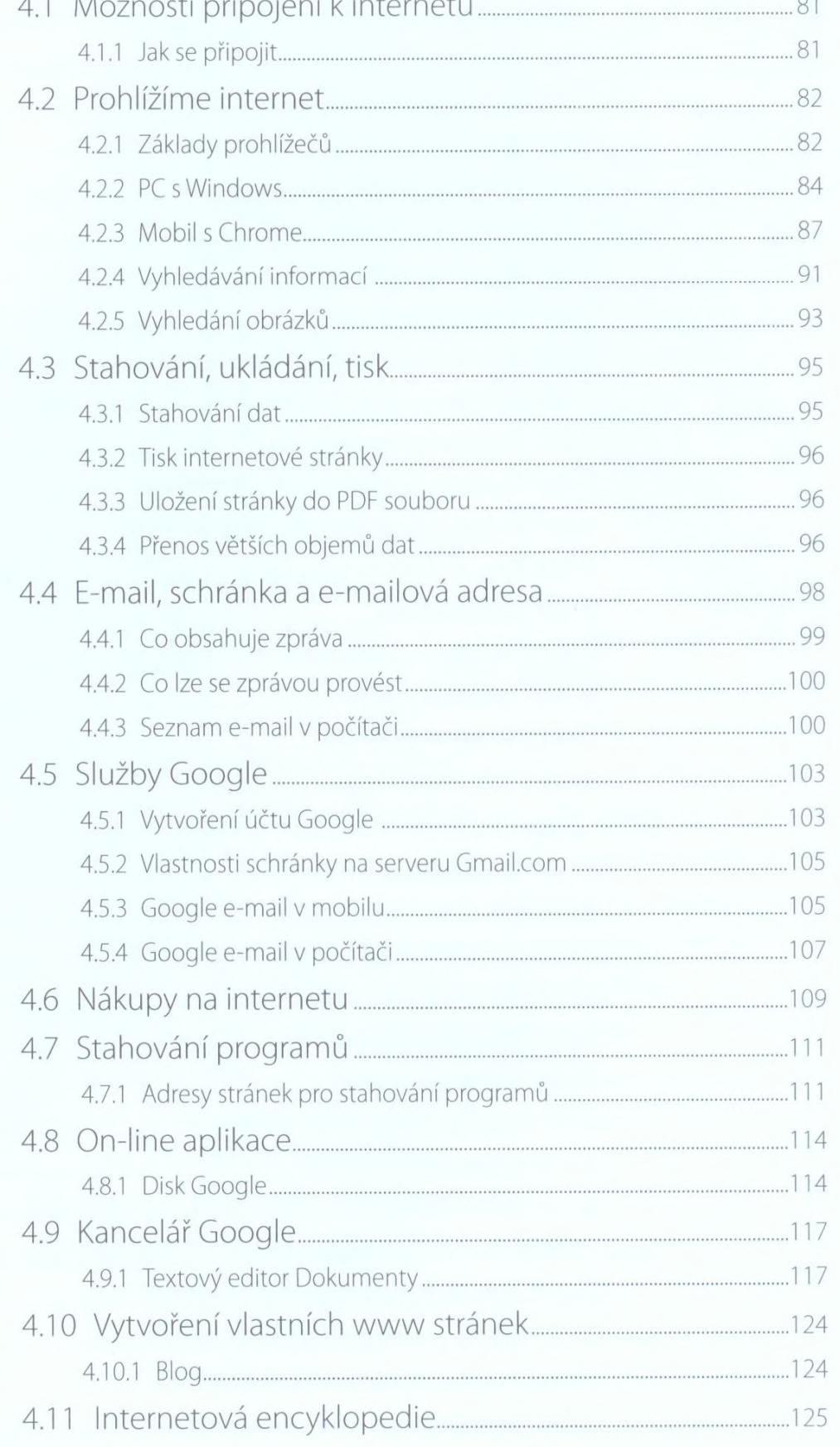

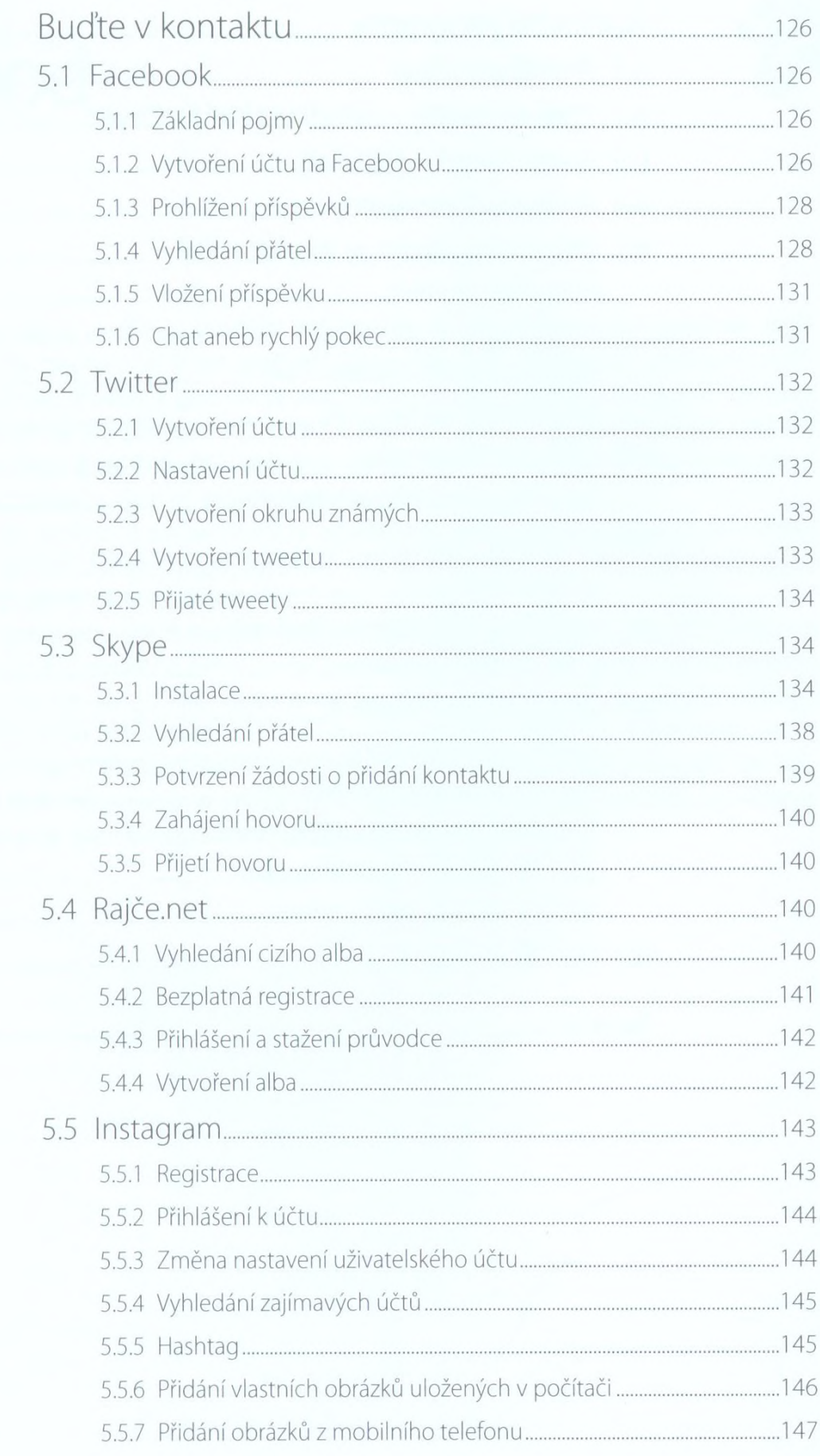

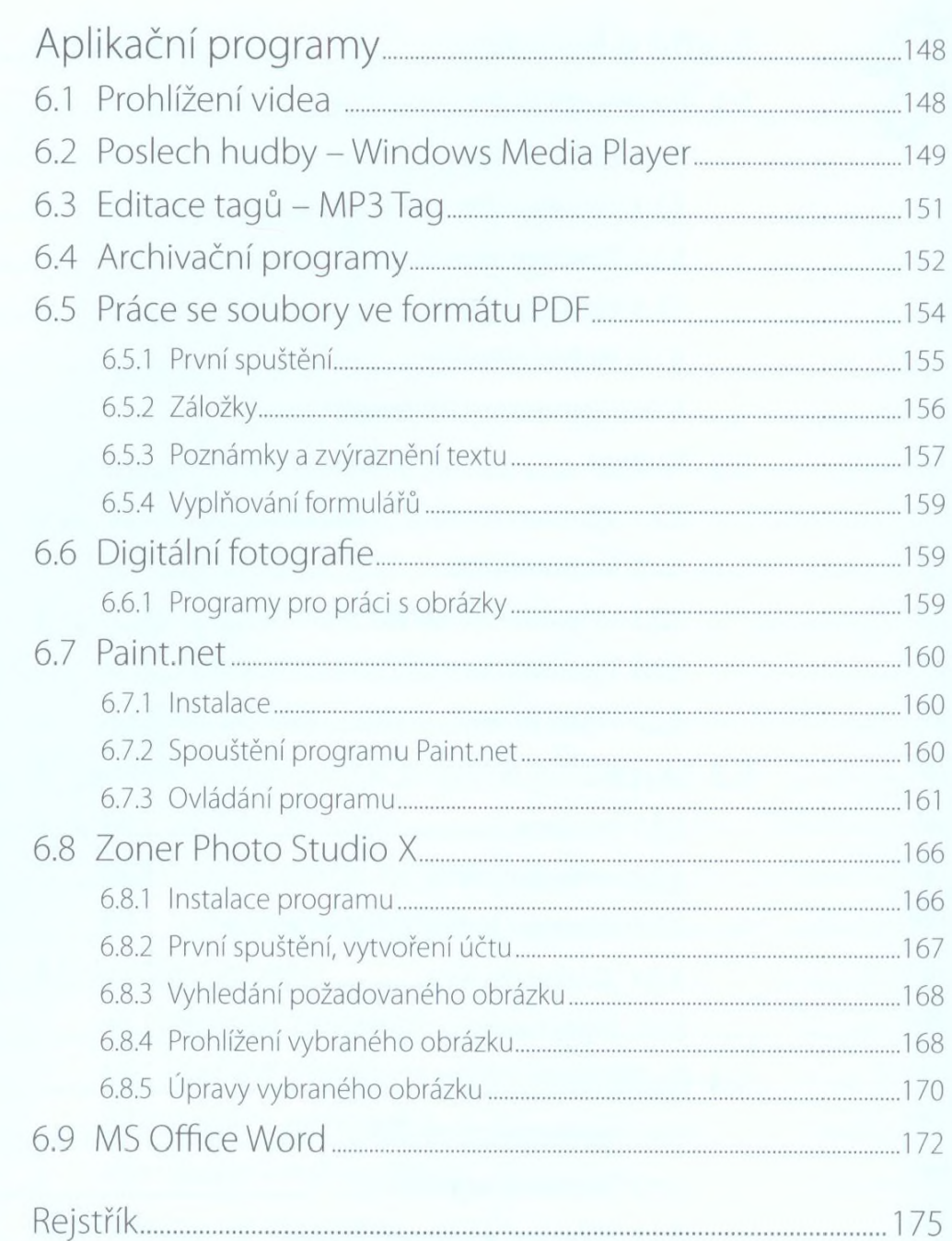